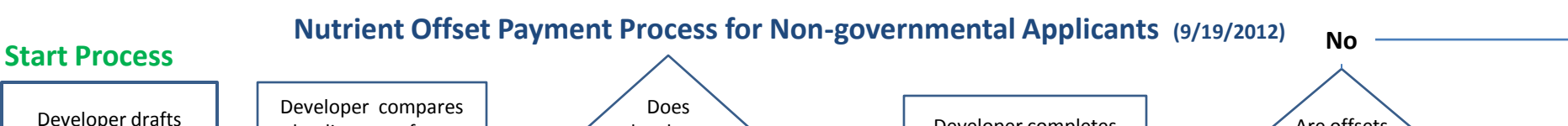

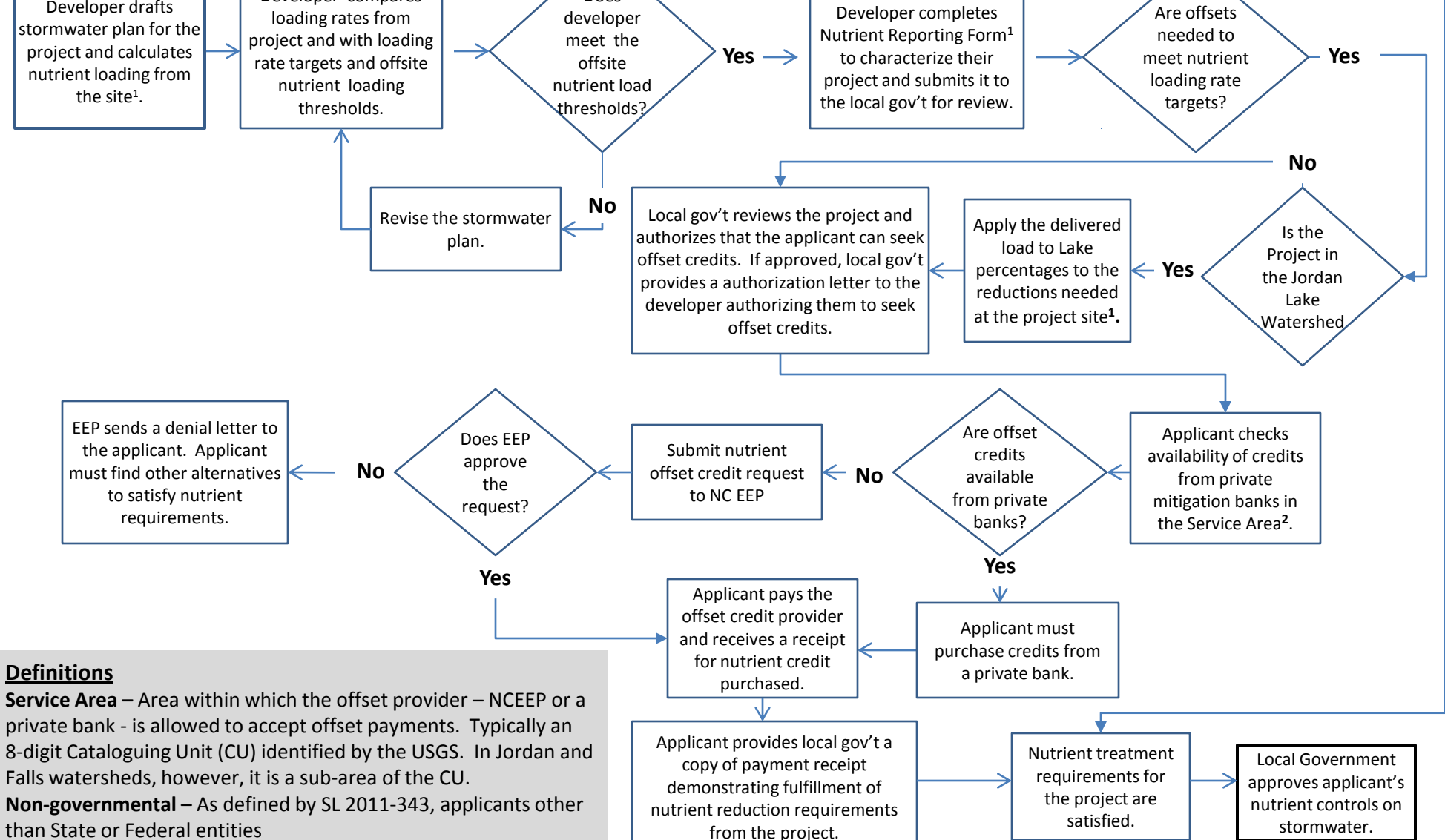

**End Process**

**<sup>1</sup>**Forms, contact information, nutrient accounting tools, maps, and links to nutrient offset rules can be found online at <http://portal.ncdenr.org/web/wq/ps/nps/nutrientoffsetintro>

**2** Information on the availability of private nutrient banks can be found at: [http://portal.ncdenr.org/web/wq/swp/ws/401/certsandpermits/mitigation.](http://portal.ncdenr.org/web/wq/swp/ws/401/certsandpermits/mitigation)